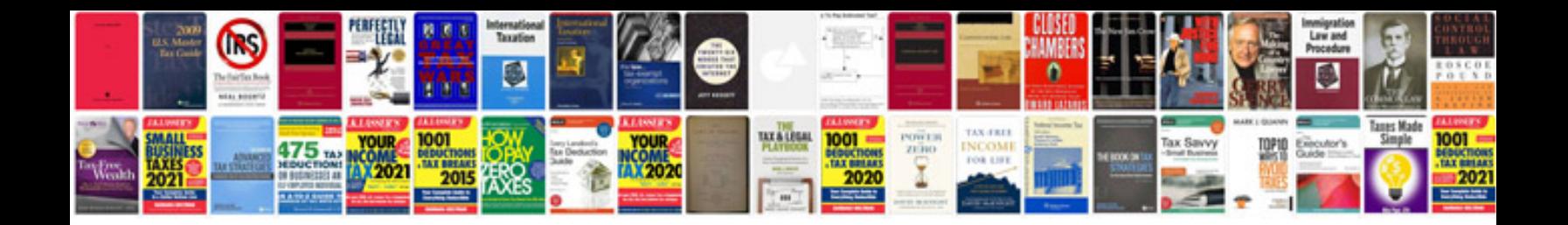

## **Passport form**

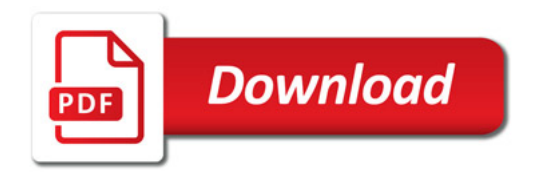

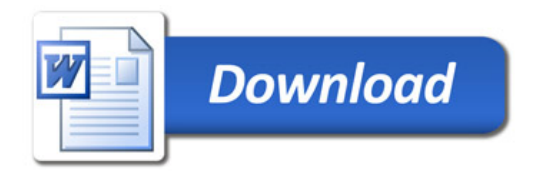